Інформація про розмір оплати праці керівника та заступників керівника Департаменту економіки і міжнародних відносин Харківської обласної державної адміністрації у лютому 2022 року

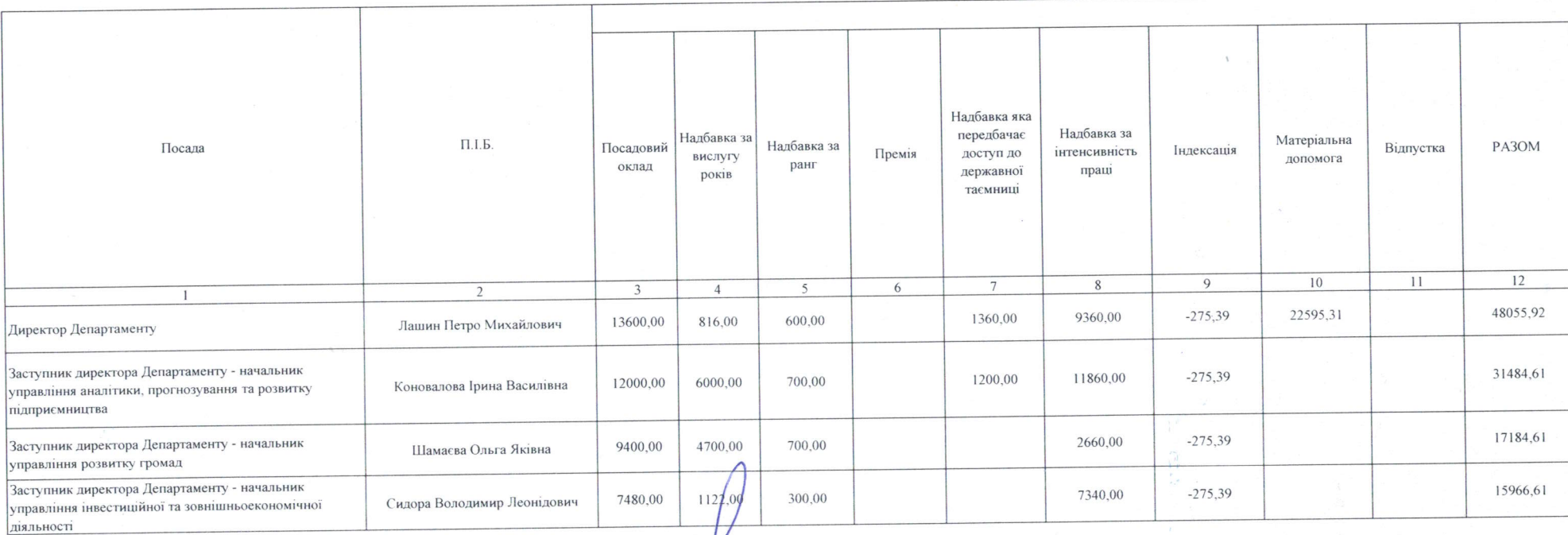

Директор Департаменту

Annum -

Петро ЛАШИН

Наталія ЧИРКОВА

Головний бухгалтер